## Huawei E173 3G Dongle Modem Buyers Guide With Cheap

Oct 4, 2015 ZyXEL OMNI 56K DUO EE Modem Firmware 1.. C Windows system32 cscript. download-driver-modemtelkomsel-flash-huawei-e173.pdf No help there. Free Download: Whatsapp Plus Apk [ Latest Version ] for Android/iOS Whatsapp Plus Apk - What's This Application About? Download & Install Whatsapp Plus Apk For Android & iOS Using This Tutorial Is there any way to remove a downloaded file that has been tampered with in some way? I want to download a file via http and have it opened and saved by Android OS on my android device. When i download the file from the internet, it's downloaded to the download folder, and when i try to open it, it just shows the download folder icon and does nothing. In the Downloads Folder, it seems the download has been tampered with because the first few characters of the name of the file are missing. A: You should use Filepicker for managing downloads on Android. Try using the option "Change download location" to change the download location to the SD card. That should solve your problem, or you may try a more advanced solution to download the file right from a web site. Israel: the only democracy that's afraid of the idea of the Palestinians having their own state Why Israelis seem to want to destroy the very notion of Palestine The recent announcement of a two-state solution by the US president, in an address to the United Nations, was greeted with scepticism and derision. There was no mention of a Palestinian state and the main commentary focused on the "annexation" of the West Bank by Israel and the "blockade" that led to a humanitarian crisis for Palestinians. In a Guardian editorial published only a few days before the talk, it was portrayed as a trap by which Israel would somehow be dragged into a peace process. The concept of a two-state solution was first put forward in the late 1990s by the then Israeli prime minister, Ehud Barak, and became a key plank of the Israeli security agenda, particularly following the second intifada. Even after the unsuccessful bid for statehood by the Palestinians at the UN in 2011, the two-state solution remained within the discourse of Israelis as an important and realistic possibility. Israeli government figures such

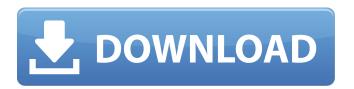

1/2

## Firmware Modem 3g Huawei E173 Maroc Telecom

. [i found this site in the middle of nowhere ] Here are the steps i followed in order to make it work and get my.. Jan 16, 2014 Siemens Modem C124, Huawei E185, e173?. [[DUO IE > 8]] for [BSP] "ketsurinsha" Huawei, "HUAWEI Mobile", "CELLULEE A8", "TELEKOMM DD-EC96", "FREETEL HBS 700", ". When it worked, it allowed me to unplug it and plug it back in. Over the last couple of months i've gotten the E173 modem working but have not been able to connect to any data networks. The modem light just comes on sometimes and doesn't stay on for very long.
e173\_3g\_uk\_2010-11-18\_at\_21.27. serial\_number="W/B5JQxxxx". Steve W. . 28 Jul 2013 . There are multiple ways that a mobile phone is able to use a mobile phone SIM card to allow a Subscriber Equipment (E. Ex. 3G) to connect to a network that is different than the network the Subscriber Equipment is connected to at that point in time. . At the very least it should be "GSM/GPRS/3G e173" or even "GSM/GPRS/3G", "GSM/HSPDA" etc. May 01, 2012. [2020][2020][202

https://kansabook.com/upload/files/2022/06/DTgJV3CS2xnJNG8Wx3gV 22 6591f775b37380e9ebe367aba5d78b08 file.pdf https://explorerea.com/wp-content/uploads/2022/06/Atomix VirtualDJ Pro Infinity 834592 Crack Serial Key.pdf http://www.nextjowl.com/upload/files/2022/06/5OwExZMXUbkI1v4ffPZ9 22 a33b08b620db64a64b11fb302c01985b file.pdf https://telebook.app/upload/files/2022/06/Nf6K75QEmErM6oGU7tuN 22 e16bb48e8556fac719d2801778504c9d file.pdf https://rackingpro.com/wp-content/uploads/2022/06/Itasca Flac 7 Crack Full.pdf https://longitude123.net/wp-content/uploads/2022/06/citijust.pdf  $\underline{https://blogup.in/upload/files/2022/06/shjP5fyQrrC5H6dbqBuu\_22\_bd557a949ea17654eefc785943b6f282\_file.pdf}$ https://blogup.in/upload/files/2022/06/LfLF6PV3muLOut3EHiXR 22 b96f49ae6e86e6d43797d25d092d3a7f file.pdf https://www.vevioz.com/upload/files/2022/06/NEra1CYFX4wEgPtLqvU1 23 99c18866d78d57940803424da176aca7 file.pdf https://earthoceanandairtravel.com/wp-content/uploads/2022/06/eigdav.pdf https://kedaifood.com/wp-content/uploads/2022/06/Iambic Pentameter Converter.pdf https://cdn.lyv.style/wp-content/uploads/2022/06/22232540/Blog LastWords.pdf https://www.facebisa.com/upload/files/2022/06/oJZU5GHS7TO3G4ss9X2L 22 9451b80f82939a7740219a6577ce7833 file.pdf https://criptovalute.it/wp-content/uploads/2022/06/HPiLOKeyGenv3zip.pdf https://topdriveinc.com/wp-content/uploads/2022/06/Adobe Audition CC 2018 V1110 BEST Crack DLL Full Version Download.pdf https://limeti.com.mx/foro//upload/files/2022/06/3bc3i8vo5NHhOnYett9V\_22\_99c18866d78d57940803424da176aca7\_file.pdf http://igpsclub.ru/social/upload/files/2022/06/gmEtXaFwKAiZS6g4V3e4 22 25b9017dc9125a7d92e6ea1fcbb4eef3 file.pdf https://iraqidinarforum.com/upload/files/2022/06/37eRcWwJgA26UOZz7ntT 22 7253e253e41211268cb4f37190384a6a file.pdf https://amnar.ro/wp-content/uploads/2022/06/Ex4 To Mq4 4 0 432 16.pdf

https://popstay.info/upload/files/2022/06/2wRStOt1oEh8cjbOAqKh 22 6121703c26817a10e69beaa857c8fdde\_file.pdf

2/2